# **TRAINING OFFERING**

#### **You can reach us at:**

Arrow ECS, Nidderdale House, Beckwith Knowle, Harrogate, HG3 1SA

Email: educationteam.ecs.uk@arrow.com Phone: 0870 251 1000 **ini**ware i **VMware App Volumes and Dynamic Environment** by Broadcom **Manager: Configure and Manage**

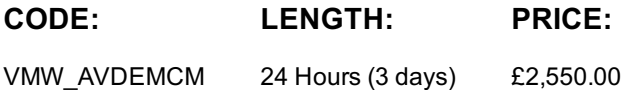

#### **Description**

This three-day course builds your skills in application management with VMware App Volumes™ and VMware Dynamic Environment Manager™.

You learn how to use App Volumes to deliver applications and data to desktops and users in seconds and at scale. You gain skills in managing application life cycles across installation, update, and replacement.

You also learn how to use VMware Dynamic Environment Manager to provide personalization and dynamic policy configuration across virtual, physical, and cloud-based environments to simplify end-user profile management.

# **Objectives**

#### **By the end of the course, you should be able to meet the following objectives:**

- Describe the features, functions, and architecture of App Volumes
- Create and deliver application packages in App Volumes
- Deliver App Volumes published applications to virtual desktops and on-demand, using Horizon
- Run the App Volumes Application Capture Command-Line Program using appcapture.exe
- Perform advanced configuration of App Volumes
- Scale App Volumes to multiple locations and sites
- Describe the features, functions, and architecture of VMware Dynamic Environment Manager

• Manage application configurations, user environment settings, and personalization settings using VMware Dynamic Environment Manager

- Create predefined configurations for applications by using the Application Profiler
- Create predefined configurations for applications by using the Application Profiler
- Manage multiple environments using VMware Dynamic Environment Manager.
- Enable and synchronize the offline use of VMware Dynamic Environment Manager by using SyncTool
- Using VMware Horizon Smart Policies on the VMware Horizon platform

# **Audience**

Operators, Administrator and Architects for VMware Horizon who are responsible for the creation, maintenance, and delivery of remote and virtual desktop services.

#### **Prerequisites**

#### **Customers attending this course should have, at a minimum, the following skills:**

- Use VMware vSphere® Web Client to view the state of virtual machines, datastores, and networks
- Open a virtual machine console on VMware vCenter Server® and access the guest operating system
- Create snapshots of virtual machines
- Configure guest customization specifications
- Modify virtual machine properties
- Convert a virtual machine to a template
- Deploy a virtual machine from a template

# **Attendees should also have the following Microsoft Windows system administration experience:**

- Restrict user activities by implementing Group Policy objects • Configure Windows systems to enable Remote Desktop Connections
- Build an ODBC connection to an SQL Server database

# **Programme**

- Introductions and course logistics
- **1 Course Introduction** • Course objectives **2 Overview of App Volumes**
- Explain features and benefits of App Volumes
- Identify benefits of VMware ThinApp®
- Identify App Volumes components and architecture
- Manage application management stages using App Volumes. **3 Working with Application Packages**
- Differentiate between Application, Package and Program
- Create an Application Package
- Assign an Application to an entity
- Use markers to assign the new version of an Application Package
- Differentiate between Classic and On-Demand delivery of applications
- Update an Application with a new Package **4 Published Applications**
- Identify the benefits of delivering Published Applications On-Demand
- List the steps and prerequisites for creating Published Applications on Demand
- Integrate Horizon Connection Server and App Volumes Manager
- Associate App Volumes Manager with an automated farm
- Add Application Pools from App Volumes Manager **5 Advanced App Volumes Configuration**
- Perform advanced configuration of App Volumes
- Scale App Volumes to multiple locations and sites
- Run the App Volumes Application Capture Command-Line Program using appcapture.exe
	- Explain features and benefits of Dynamic Environment Manager
	- Identify the components of Dynamic Environment Manager architecture

#### **6 Overview of VMware Dynamic Environment Manager** • Differentiate between user profile scenarios

- Configure Personalization settings
- Create Condition sets
- Perform Application migration
- **7 Management Console User Interface** Configure User environment settings

#### **8 Advanced Dynamic Environment Manager Configuration**

- Scale Dynamic Environment Manager to multiple locations and sites
- Use Silos
- Run the App Volumes Application Capture Command-Line Program using appcapture.exe
	- Predefined and user-customized application settings
	- Using Application Profiler

#### **9 Application Configuration Management** • Privilege Elevation **10 SyncTool**

- Identify the features of SyncTool
- Implement SyncTool
- 11 VMware Horizon Smart Policies
- Identify the scope of Horizon Smart Policies
- Configure Horizon Smart Policies settings
- Define Smart Policies Conditions

# **Further Information**

- VMware Horizon 8 V2212
- App Volumes 4 v2212

**Product Alignment** • Dynamic Environment Manager v2212

# **Session Dates**

On request. Please Contact Us

# **Additional Information**

This training is also available as onsite training. Please contact us to find out more.